## **Codes correcteurs d'erreurs Comment communiquer dans un monde non fiable**

**Jean-Marc.Vincent@imag.fr**

Université de Grenoble-Alpes, UFR IM<sup>2</sup>AG DU Informatique et Sciences du Numérique : Information

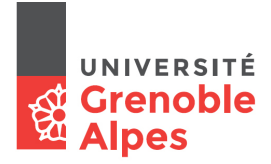

Novembre 2016

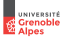

### <span id="page-1-0"></span>**LE PROBLÈME [: préserver l'information lors d'une transmission non fiable](#page-1-0)**

- **DÉBRANCHÉ [: transmission avec les mains](#page-4-0)**
- **C[ODES HISTORIQUES](#page-12-0)**
- **C[LÉ SIMPLE](#page-15-0)**
- **C[ODES LINÉAIRES](#page-22-0)**
- **R[ÉFÉRENCES](#page-27-0)**

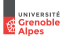

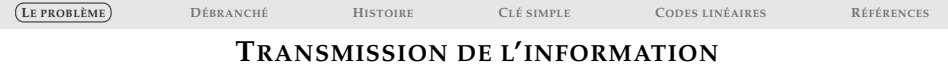

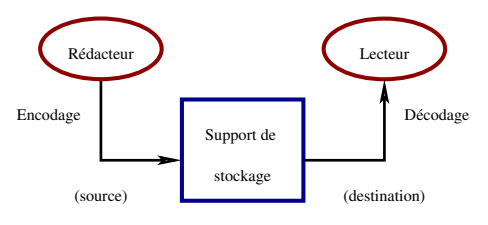

(canal de transmission)

Critères de qualité d'un code :

- **Intégrité de l'information :** tolérance aux fautes (détection/correction des erreurs)
- **Sécurité de l'information :** authentification (cryptage)
- **Efficacité de la transmission :** compression des données

Donnée (message) : séquence finie de bits, éventuellement structurée

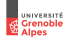

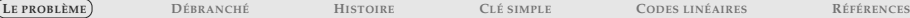

# **EXEMPLES DE TAUX D'ERREUR**

### **Types d'erreurs**

- $\blacktriangleright$  altération : modification d'un ou plusieurs bits
- $\blacktriangleright$  insertion / suppression d'un ou plusieurs bits

#### **Ordres de grandeur de taux d'erreurs**

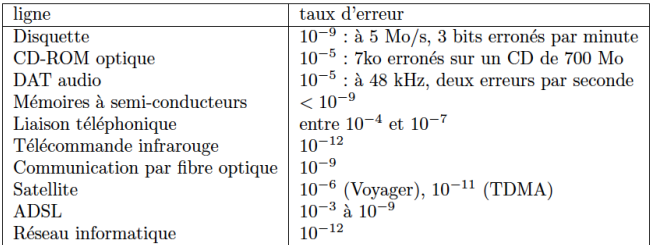

TAB. 4.1: Ordre de grandeur du taux d'erreurs.

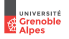

<span id="page-4-0"></span>**LE PROBLÈME [: préserver l'information lors d'une transmission non fiable](#page-1-0)**

**DÉBRANCHÉ [: transmission avec les mains](#page-4-0)**

**C[ODES HISTORIQUES](#page-12-0)**

**C[LÉ SIMPLE](#page-15-0)**

**C[ODES LINÉAIRES](#page-22-0)**

**R[ÉFÉRENCES](#page-27-0)**

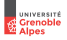

Activité à 3 : un petit robot, un pilote et l'environnement, pour l'instant non malicieux L'objectif est de diriger le petit robot sur une grille pour aller d'un point *A* à un point *B*. Pour cela le pilote ne peut qu'envoyer des jetons au robot (une séquence de jetons permettant d'aller de *A* à *B*).

### **Le terrain**

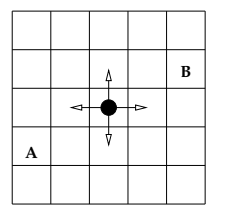

#### **La commande**

Proposer un codage binaire permettant de piloter le robot sur la grille.

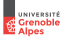

Activité à 3 : un petit robot, un pilote et l'environnement, pour l'instant non malicieux L'objectif est de diriger le petit robot sur une grille pour aller d'un point *A* à un point *B*. Pour cela le pilote ne peut qu'envoyer des jetons au robot (une séquence de jetons permettant d'aller de *A* à *B*).

### **Le terrain**

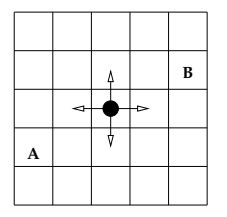

### **La commande**

Proposer un codage binaire permettant de piloter le robot sur la grille.

### **L'environnement**

L'environnement n'est pas fiable, certains bits peuvent être changés (l'environnement "retourne" un jeton lors de la transmission). Proposer un codage qui détecte une erreur de transmission, deux erreurs, 3 erreurs, ...

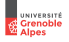

Activité à 3 : un petit robot, un pilote et l'environnement, pour l'instant non malicieux L'objectif est de diriger le petit robot sur une grille pour aller d'un point *A* à un point *B*. Pour cela le pilote ne peut qu'envoyer des jetons au robot (une séquence de jetons permettant d'aller de *A* à *B*).

### **Le terrain**

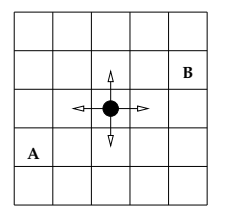

### **La commande**

Proposer un codage binaire permettant de piloter le robot sur la grille.

### **L'environnement**

L'environnement n'est pas fiable, certains bits peuvent être changés (l'environnement "retourne" un jeton lors de la transmission). Proposer un codage qui détecte une erreur de transmission, deux erreurs, 3 erreurs, ...

### **Correction des erreurs**

Proposer un algorithme qui corrige une erreur, s'il y en a une.

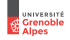

Activité à 3 : un petit robot, un pilote et l'environnement, pour l'instant non malicieux L'objectif est de diriger le petit robot sur une grille pour aller d'un point *A* à un point *B*. Pour cela le pilote ne peut qu'envoyer des jetons au robot (une séquence de jetons permettant d'aller de *A* à *B*).

### **Le terrain**

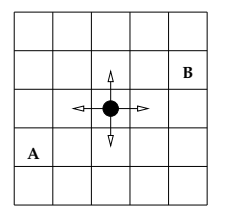

### **La commande**

Proposer un codage binaire permettant de piloter le robot sur la grille.

### **L'environnement**

L'environnement n'est pas fiable, certains bits peuvent être changés (l'environnement "retourne" un jeton lors de la transmission). Proposer un codage qui détecte une erreur de transmission, deux erreurs, 3 erreurs, ...

### **Correction des erreurs**

Proposer un algorithme qui corrige une erreur, s'il y en a une.

Pour chaque code donner ses qualités (taux de détection/correction) et son efficacité (nombre de bits utiles/bits transmis)

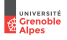

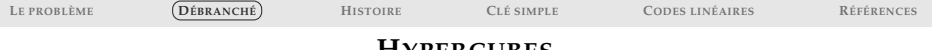

### **HYPERCUBES**

### **Espace des vecteurs de bits**

Exercice : dessiner les hypercubes de dimension  $d = 1, 2, 3, 4, ...$ 

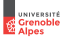

## **HYPERCUBES**

### **Espace des vecteurs de bits**

Exercice : dessiner les hypercubes de dimension  $d = 1, 2, 3, 4, ...$ 

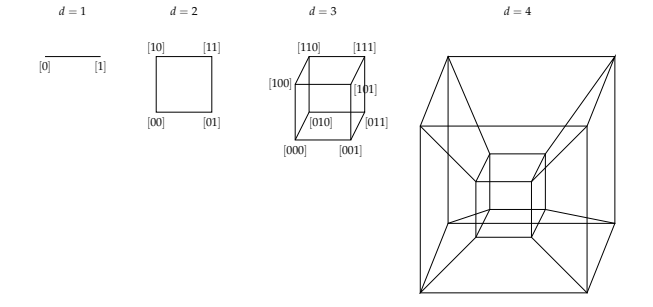

#### **Distance de Hamming**

- $\triangleright$  Nombre de bits différents entre 2 vecteurs de bits. Calculer la taille de la boule à distance 1, 2, 3, ... d'un vecteur *x* de *n* bits.
- ► Exercice : calculer la **borne de Hamming**, capacité d'un code de longueur *n* à corriger 1 bit erroné.

UNIVERSITÉ **Grenoble** . Alpes

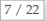

## **ANALOGIE**

Un groupe de bits dans un ordinateur est un mot, chaque bit est considéré comme étant une lettre.

#### **Analogie avec la langue naturelle**

- $\triangleright$  Toutes les combinaisons possibles de l'alphabet ne sont pas des mots de la langue. Les seuls mots autorisés sont ceux énumérés dans un dictionnaire.
- $\triangleright$  Des erreurs qui se produisent en transmettant ou en stockant des mots français peuvent être détectées en déterminant si le mot reçu est dans le dictionnaire.
- $\triangleright$  S'il ne l'est pas, des erreurs peuvent être corrigées en déterminant quel mot français existant est le plus proche du mot reçu.

#### **Idée pour la correction d'erreurs :**

- ▶ Ajouter des lettres supplémentaires (redondantes).
- ▶ Ces lettres supplémentaires donnent une structure à chaque mot.
- In Si cette structure est changée par des erreurs, les changements peuvent être détectés et corrigés.

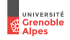

<span id="page-12-0"></span>**LE PROBLÈME [: préserver l'information lors d'une transmission non fiable](#page-1-0)**

**DÉBRANCHÉ [: transmission avec les mains](#page-4-0)**

**C[ODES HISTORIQUES](#page-12-0)**

**C[LÉ SIMPLE](#page-15-0)**

**C[ODES LINÉAIRES](#page-22-0)**

## **R[ÉFÉRENCES](#page-27-0)**

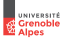

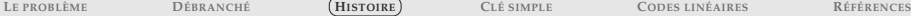

# **CODE DE CHAPPE**

# Une station de communication

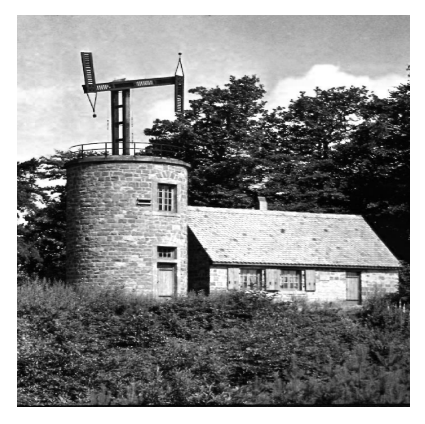

Station du Haut-Barr en Alsace

### **Table de codes**

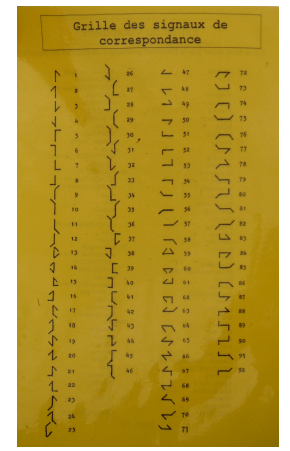

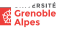

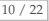

# **CODE MORSE**

#### **Samuel Morse**

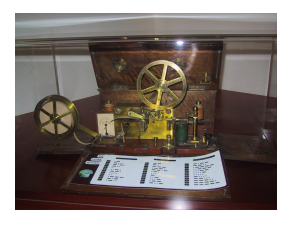

Source Wikipedia

### Code morse international

1. Un tiret est égal à trois points.

- 2. L'espacement entre deux éléments d'une même lettre est égal à un point.
- 3. L'espacement entre deux lettres est égal à trois points.

4. L'espacement entre deux mots est égal à sept points.

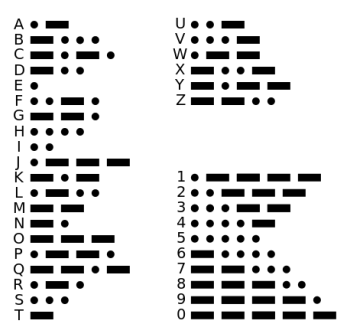

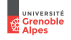

<span id="page-15-0"></span>**LE PROBLÈME [: préserver l'information lors d'une transmission non fiable](#page-1-0)**

**DÉBRANCHÉ [: transmission avec les mains](#page-4-0)**

**C[ODES HISTORIQUES](#page-12-0)**

# **C[LÉ SIMPLE](#page-15-0)**

**C[ODES LINÉAIRES](#page-22-0)**

### **R[ÉFÉRENCES](#page-27-0)**

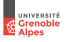

# **CONTRÔLE DE PARITÉ**

#### **Une technique de base pour construire un code détecteur**

- $\bullet$  Découper le message en mots de 7 bits  $m = [x_0, \ldots, x_6]$
- $\bullet$  Ajouter aux mots leur parité :  $f(m) = [x_0, \ldots, x_6, p]$

Le nombre de 1 dans le mot est soit pair  $(p = 0)$  soit impair  $(p = 1)$ 

$$
p \stackrel{\text{def}}{=} \sum_{i=0}^{6} x_i \text{ modulo } 2.
$$

### **Standard n5 du Comité Consultatif International Télégraphique et Téléphonique (CCITT 5)**

le plus populaire et celui utilisé par exemple aux USA.

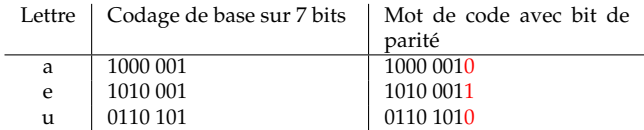

Détecte un nombre impair d'erreurs

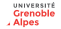

## **CODES ACTUELS**

#### **Numéro de Sécurité Sociale**

Un numéro de sécurité sociale est un nombre de *n* = 15 chiffres : un numéro d'identification *K* sur *k* = 13 chiffres suivi de la clé *C* de *r* = 2 chiffres calculée pour que  $K + C$  soit un multiple de 97.

<sup>1</sup> Quelle est la clé du numéro de sécurité sociale 2.63.05.38.516.305 ?

<sup>2</sup> Quel est le rendement de ce code?

3 Combien d'erreurs de chiffres, la clé du numéro de sécurité sociale permet-elle de détecter ?

### **Formule de Luhn pour les cartes bancaires**

Carte bancaire : 4 nombres de 4 chiffres

- ▶ Pour les chiffres de rang pair (le premier chiffre est de rang 0) on double ce chiffre modulo 9
- $\triangleright$  On additionne ces chiffres aux chiffre de rang impair.

Le résultat doit être divisible par 10

Exercice : vérifier sur votre carte bancaire, comment calculer la clé (dernier chiffre).

### **International Standard Book Number (ISBN)**

Exercice : chercher la clé.

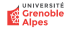

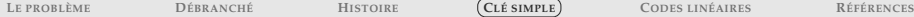

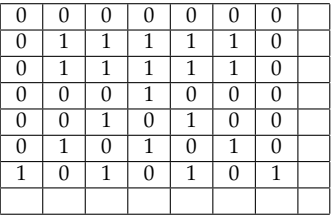

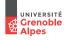

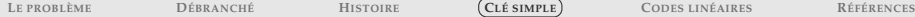

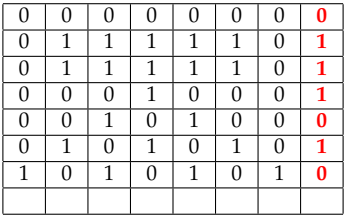

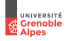

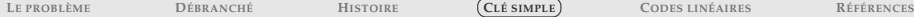

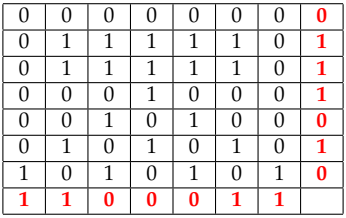

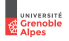

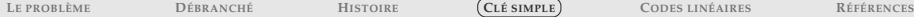

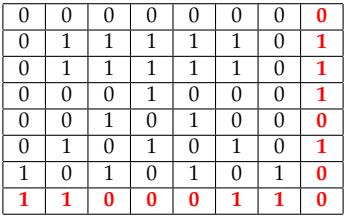

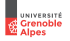

<span id="page-22-0"></span>**LE PROBLÈME [: préserver l'information lors d'une transmission non fiable](#page-1-0)**

- **DÉBRANCHÉ [: transmission avec les mains](#page-4-0)**
- **C[ODES HISTORIQUES](#page-12-0)**
- **C[LÉ SIMPLE](#page-15-0)**
- **C[ODES LINÉAIRES](#page-22-0)**

### **R[ÉFÉRENCES](#page-27-0)**

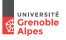

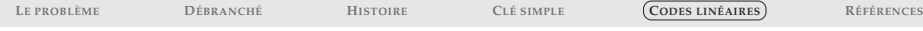

# **UNE FORME STANDARD : CODE LINÉAIRE**

Un code correcteur (*n*, *k*)

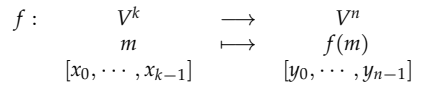

**Idée :** si f est linéaire, alors les opérations de codage/décodage peuvent se faire en temps linéaire/taille de message

- ▶ Rapide (proportionnel à la taille du message)
- $\blacktriangleright$  Il faut :  $V^k$ ,  $V^n$  espaces vectoriels donc *V* un corps
- $\triangleright$  Opérations modulo 2 (ex : parité) :  $V = \mathbb{Z}/2\mathbb{Z}$  est un corps !
- ► On travaille en général avec *V* à 2, 2<sup>8</sup> ou 2<sup>256</sup> éléments

Alors *f* linéaire correspond à une matrice *G* (génératrice) et *f* (*m*) = *mG* :

$$
[y_0, y_1, \cdots, y_{n-1}] = [x_0, \cdots, x_{k-1}] \begin{bmatrix} g_{0,0} & g_{0,1} & \cdots & g_{0,n-1} \\ \vdots & \vdots & \vdots & \vdots \\ g_{k-1,0} & g_{k-1,1} & \cdots & g_{k-1,n-1} \end{bmatrix}
$$

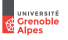

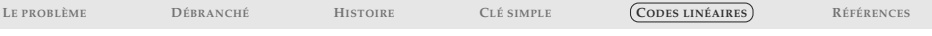

# **PROPRIÉTÉS D'UN CODE LINÉAIRE**

Exercice : Calculer la matrice associée au code de parité sur *k* = 3 bits, au code de parité longitudinale/transversale sur  $k = 4$  bits.

### **Temps de calcul**

Pour tout code linéaire  $C(n, k)$ , il existe une matrice normalisée  $G' = [Id_k | T]$  qui engendre le même code

 $[y_0, y_1, \ldots, y_{n-1}] = [x_0, x_1, \ldots, x_{k-1}, b_k, \ldots, b_{n-1}]$ 

**Codage** :  $y = xG'$  (temps quadratique)

**Décodage** :  $x =$  premiers bits de  $\psi$  (immédiat)

**Détection** : *H* =  $[T<sup>t</sup>$  | − *Id<sub>n−k</sub>*], alors *z* est erroné ssi *Hz* ≠ 0!!! (quadratique)

**Correction** : table précalculée des *e* de poids min. tels que  $He = Hz \neq 0$   $y = z - e$  est le mot correct le plus proche de *z* (temps constant)

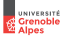

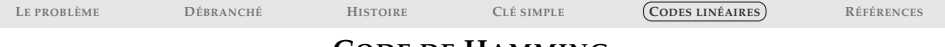

### **CODE DE HAMMING**

### Code 1-correcteur à nombre de bits ajoutés minimal,  $\delta = 3$

Idée : ajouter un contrôle de parité pour chaque puissance de  $2 : b_1, b_2, b_4, \cdots$ ⇒ localisation de l'erreur Rendement pour un code  $C(n, n - \log_2(n) - 1)$ 

$$
\simeq 1-\frac{\log_2(n)}{n}.
$$

Matrice pour  $n = 6$ ,  $k = 3$ 

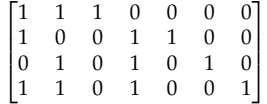

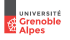

## **EXEMPLES CLASSIQUES**

### **Minitel(136,120) = Hamming(128,120)**

```
1-correcteur avec un ajout de 8 bits toujours à 0, pour les grosses erreurs.
\Rightarrow taux d′erreur =10^{-4} ; rendement \simeq 88\% ; bits ajoutés =16
```
### **Consultative Committee for Space Data Standard : échange de données spatiales avec RS(255,223)**

 $\Rightarrow$  32-détecteur et 16-correcteur ; rendement  $\simeq 87,5\%$  ; bits ajoutés = 256

### **CD audio : CIRC(32,28) (Cross Interleaved RS Code)**

- **1 RS(255,251)** distance 5
- 2 On ne prend que les mots de code commençant par un nombre donné de 0, puis on enlève les  $(0.32.28)$  = RS raccourci.
- 3 La distance est conservée, donc aussi 4-détecteur et 2-correcteur  $\Rightarrow$  taux d'erreur  $=10^{-5}$  ; rendement  $\simeq 87,5\%$  ; bits ajoutés  $=32$

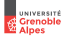

<span id="page-27-0"></span>**LE PROBLÈME [: préserver l'information lors d'une transmission non fiable](#page-1-0)**

- **DÉBRANCHÉ [: transmission avec les mains](#page-4-0)**
- **C[ODES HISTORIQUES](#page-12-0)**
- **C[LÉ SIMPLE](#page-15-0)**
- **C[ODES LINÉAIRES](#page-22-0)**

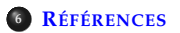

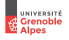

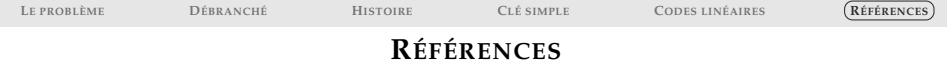

- <sup>I</sup> Exposé de Jean-Guillaume Dumas à MidiSciences [Codes détecteurs et correcteurs d'erreurs](http://ljk.imag.fr/membres/Jean-Guillaume.Dumas/Publications/IntroductionAuxCodesCorrecteurs.pdf)
- **Introduction aux sciences de l'information**, Jean-Yves Le Boudec, Patrick Thiran et Rüdiger Urbanke, Presses polytechniques et universitaires romandes, 2015
- ▶ Théorie des codes, J-G. Dumas, J-L. Roch, E. Tannier et S. Varrette, Dunod 2007, [Site](http://theoriedescodes.forge.imag.fr/index.html)
- **Figure 1990** Introduction aux codes correcteurs Pierre Csillag, Ellipses 1990
- <sup>I</sup> **L'information : L'histoire La théorie Le déluge** James Gleick, Cassini 2015

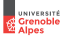